## **Benutzungsvertrag**

## **für die Nutzung des Bürgerhauses in Königsfeld**

zwischen der Ortsgemeinde Königsfeld, vertreten durch ihren Ortsbürgermeister Johann-Josef Zipp und

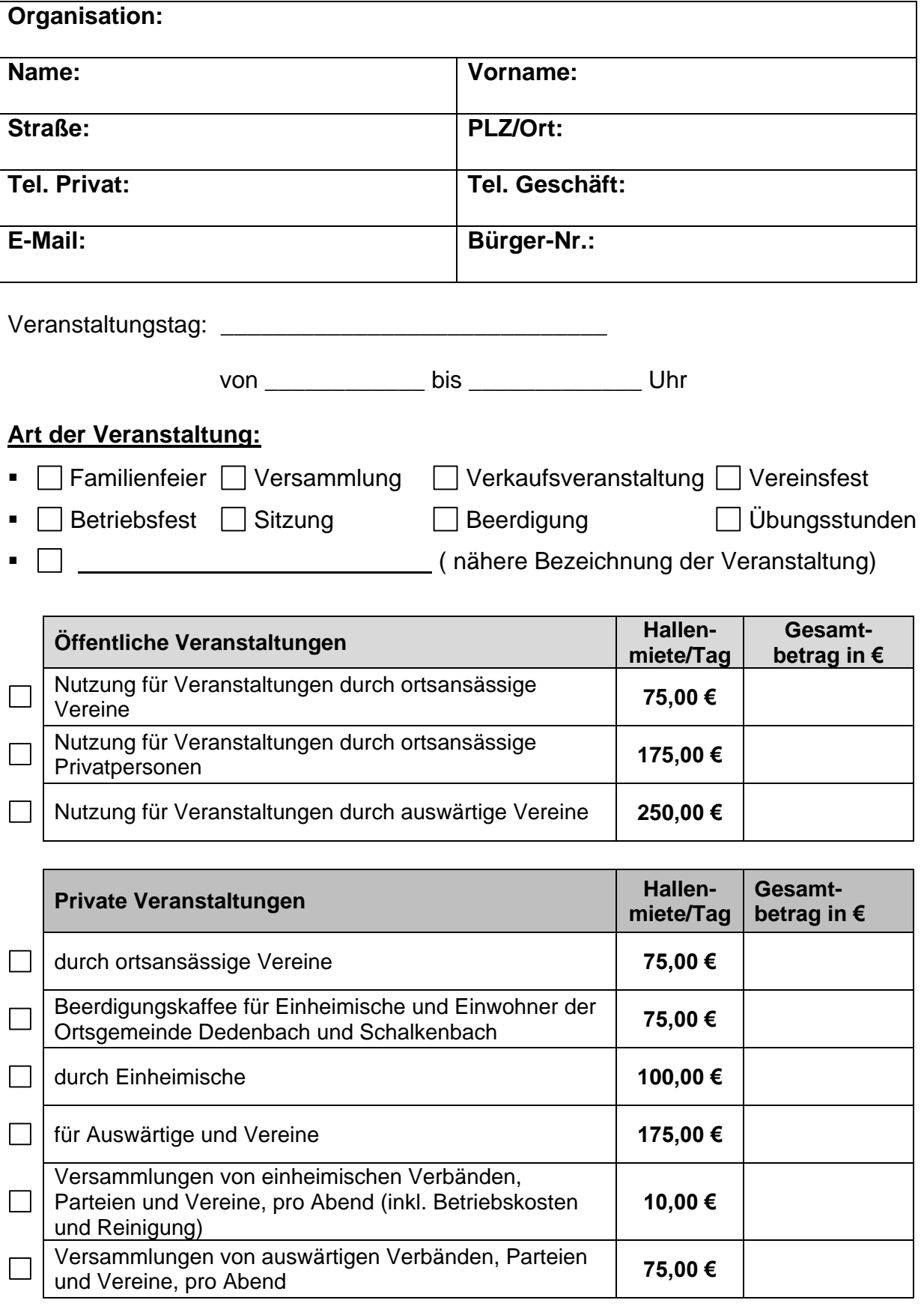

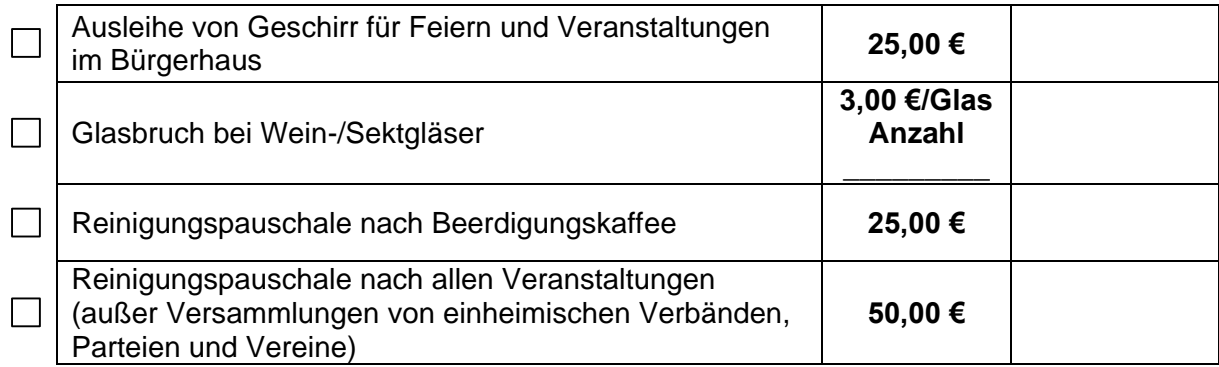

## **Nebenkostenabrechnung**

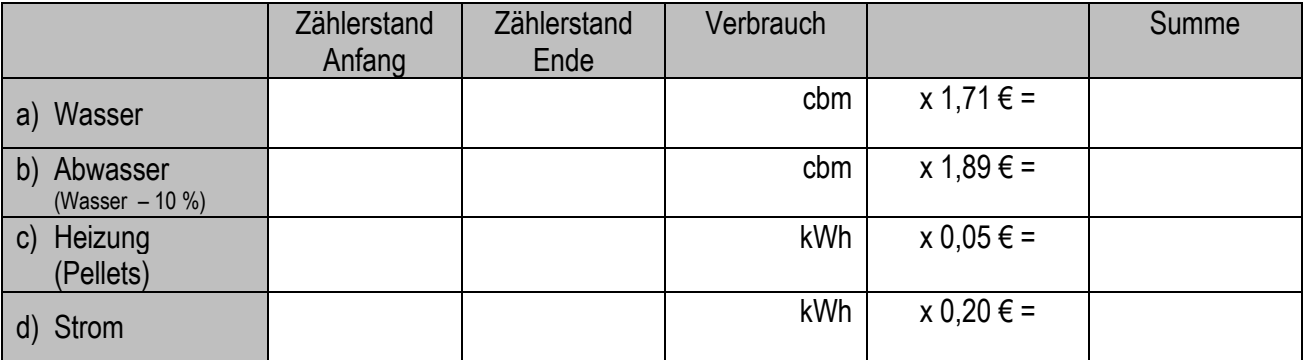

## **Kaution:**

Die Ortsgemeinde ist berechtigt bei der Vergabe des Bürgerhauses eine Kaution bis zu 250,00 € zu erheben.

- o **Der Mieter/Nutzer verpflichtet sich alle Getränke über den Getränkevertrieb Willi Klein, Blumenstraße 14, 56626 Andernach, Tel.: 02632-5608, Fax: 02632-73211, zu beziehen. Nach Abschluss der Veranstaltung erklärt sich der Mieter ausdrücklich damit einverstanden, dass die Ortsgemeinde bei dem Getränkelieferanten Einsicht in den getätigten Umsatz nehmen darf.**
- o Der Vermieter übernimmt keine Haftung für die durch den Nutzer mit eingebrachten Geräte bzw. Ausstattungsgegenstände.
- o Die geltende Benutzungs- und Mietordnung ist Vertragsbestandteil des Benutzungsvertrages und wird vom Mieter unter Ausschluss evtl. eigener Geschäftsbedingungen anerkannt.
- o Der Mieter verpflichtet sich, die Abrechnung bei einer öffentlichen Veranstaltung innerhalb von 14 Tagen nach der Veranstaltung unaufgefordert vorzulegen.
- o **Die Mieter/Nutzer verpflichten sich, dass Nichtraucherschutzgesetz Rheinland-Pfalz vom 05.10.2007 zu beachten. Danach besteht ein Rauchverbot für alle Personen, die sich im Bürgerhaus in Königsfeld aufhalten. Der Mieter/Nutzer ist verantwortlich für die Einhaltung der Bestimmungen des Nichtraucherschutzgesetzes.**
- o Die Müllentsorgung erfolgt durch den Nutzer.
- o Der Mieter bestätigt dem Vermieter, dass eine Haftpflichtversicherung zur Absicherung aller Gefahren für die Mietzeit besteht.

o **Sobald der Benutzungsvertrag eingereicht wurde, erfolgt die Rechnungsstellung der Verbandsgemeindeverwaltung Brohltal. Zahlungen sind erst aufgrund der Rechnung zu leisten. Frühere Zahlungen können von unserer Verbandsgemeindekasse, im Hause, nicht zugeordnet werden.**

Königsfeld, \_\_\_\_\_\_\_\_\_\_\_\_\_\_\_\_\_\_\_\_\_\_\_

Unterschrift Mieter **Unterschrift Vermieter**